## **The Geology of Pacific Northwest Volcanoes, Mountains and Earthquakes GEO142 Online Activity 4: Columbia River Basalt Group**

**Part I.** Watch the video and consider the different aspects of the Columbia River Basalt Group eruptions. Think about the igneous processes presented in Chapter 5 of your text book.

1. (5 pts) After you watch the videos, submit a discussion "Thread." There is an instructional pdf that I provide on the web page for this Online Activity to help one remember how to submit a discussion "Thread" and then later to submit a comment "Post." Here is a link to that document:

http://www.science.earthjay.com/instruction/chemeketa/2015\_spring/GEO142/online\_activities/GEO1 42\_online\_activity\_discussion\_instructions.pdf

Write about three important facts that you learned from the video.

The **deadline** to submit a discussion thread is 4/24/2015 at midnight.

2. (5 pts) Select two discussion threads (from your fellow students) to read.

Read those discussion threads and make a constructive comment using a "Post" to one of the threads.

The **deadline** to make a comment is 4/27/2015 at 2 PM.

Part II. (10 pts) The table below lists the areal extent (km<sup>2</sup>), the volume (km<sup>3</sup>), the volume percent (the percent that the flow comprises of the total of all the CRB volume), the estimated number of flows, the average volume per flow (km<sup>3</sup>), and the Isotopic Age (Ma; based upon radioactive half-lives) for the Columbia River Basalt Group Units. I provide two grids for you to plot these data upon. One is a linear‐ linear plot (both the horizontal and vertical scales are linear scales) and one is a log-linear plot (the horizontal scale is linear and the vertical scale is logarithmic). Print out the grid sheets. We will be plotting only the CRBGs that have age data in the table.

Here is a link to the grid paper to turn in:

http://www.science.earthjay.com/instruction/chemeketa/2015\_spring/GEO142/online\_activities/activit y\_04/GEo142\_online\_activity\_4\_grid\_plots.pdf

1. (2.5 pts) Use the linear-linear grid. Plot the Volume (km<sup>3</sup>) on the vertical axis and the Age (Ma) on the horizontal axis. Use points as your plotting style. Label the axes and label the points for which CRBG the point stands for.

2. (2.5 pts) Use the log-linear grid. Plot the Volume (km<sup>3</sup>) on the vertical axis and the Age (Ma) on the horizontal axis. Use points as your plotting style. Label the axes and label the points for which CRBG the point represents.

3. (5 pts) In the space given below the grids, shortly discuss the advantages and/or disadvantages of both the linear‐linear and log‐linear plots.

Turn in these plots at our next class meeting.

## The Geology of Pacific Northwest Volcanoes, Mountains and Earthquakes GEO142 Online Activity 4: Columbia River Basalt Group

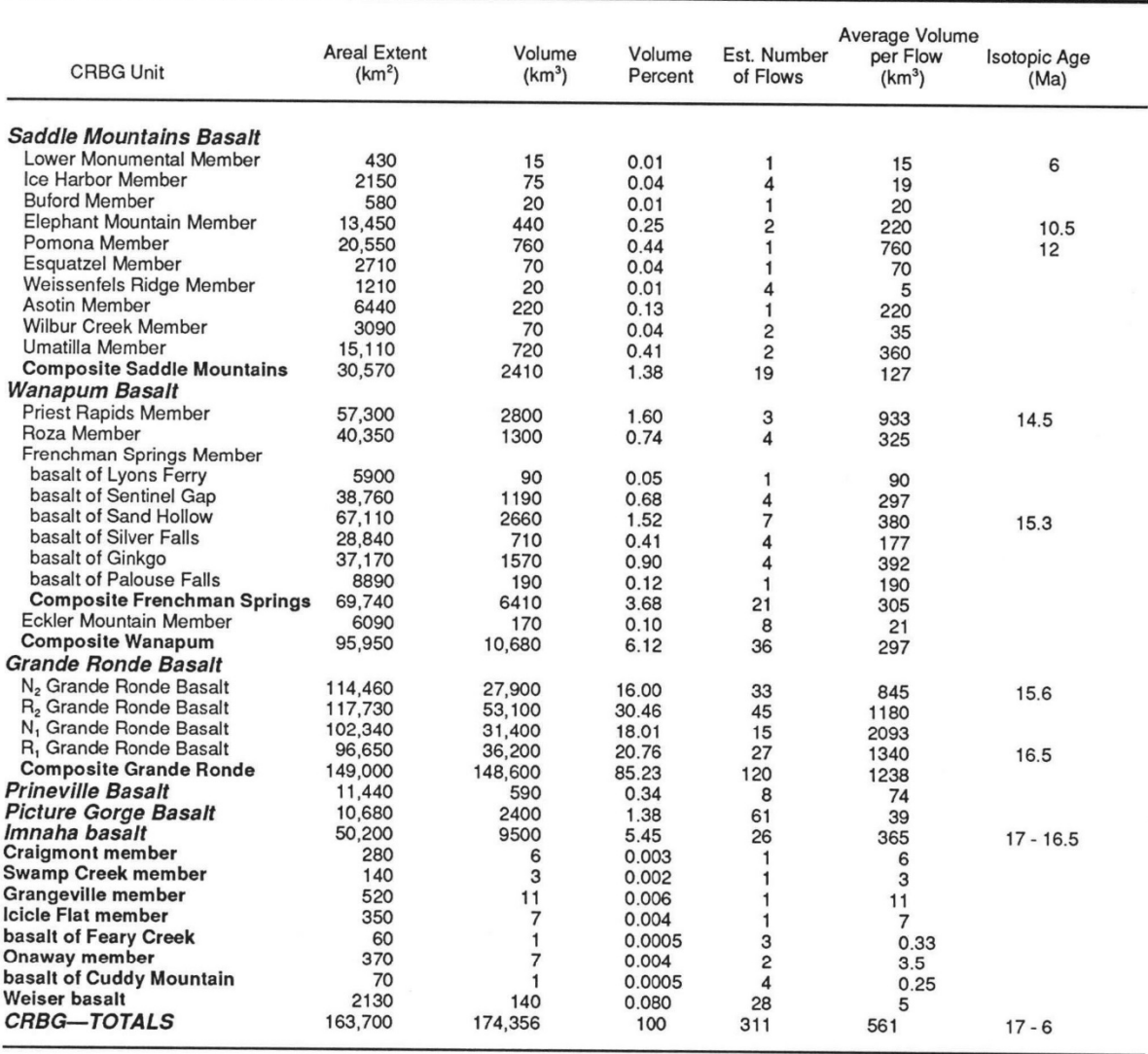

TABLE 3. REVISED ESTIMATES OF THE PHYSICAL DIMENSIONS OF CRBG UNITS\*

\*Number of flows within units taken from the following sources: Lower Monumental Member-Swanson and others, 1979b<br>Ice Harbor Member-Helz, 1978

Buford Member-Ross, 1978<br>Elephant Mountain Member-Swanson and others, 1979b; Reidel and Fecht, 1981 Pomona Member-Swanson and others, 1979b, 1981

Esquatzel Member-Swanson and others, 1979b; Reidel and Fecht, 1981<br>Weissenfels Ridge Member-Hooper and others, 1975b; Reidel and others, 1989

Asotin Member-Swanson and others, 1979b; Reidel and Fecht, 1987 Villbur Creek Member—Swanson and others, 1979b; Reidel and Fecht, 1987<br>1987 - Milbur Creek Member—Swanson and others, 1979b; Reidel and Fecht,

Umatilla Member-Swanson and others, 1979b; Reidel and Fecht, 1987<br>Priest Rapids Member-Swanson and others, 1979b; Reidel and Fecht, 1981

Roza Member-Martin, 1987

noza member—marum, 1907<br>Frenchman Springs Member—Beeson and others, 1985<br>Eckler Mountain Member—Swanson and others, 1979b; Hooper and Swanson, 1989

Grande Ronde magnetostratigraphic units-Reidel and others, this volume

Prineville basalt-J. L. Anderson and M. H. Beeson, unpublished<br>data; Smith, 1986

Picture Gorge Basalt-Bailey, 1986

Imnaha Basalt-Hooper and others, 1984

Craigmont, Swamp Creek, Grangeville, Icicle Flat, Onaway members<br>and basalt of Feary Creek—Camp, 1981<br>basalt of Cuddy Mountain and Weiser basalt—Fitzgerald, 1984

Sources used to compile isotopic ages:<br>Lower Monumental, Elephant Mountain, and Pomona Members— McKee and others, 1977

Priest Rapids Member-Rockwell Hanford Operations, unpublished data, 1982<br>basalt of Sand Hollow—Beeson and others, 1985

Grande Ronde Basalt-Long and Duncan, 1983<br>Imnaha Basalt-McKee and others, 1981